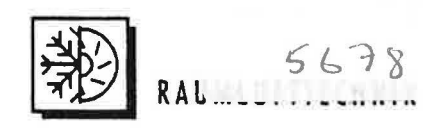

# **LUFTTRANSPORT IN RLT·ANLAGEN ENERGIE· UND KOSTENEINSPARUNG**

# **3 Diskussion der Ergebnisse**

Die Berechnungsergebnisse aus den Beispielen 2.1. 2.2 und 2.3 sind in Tabelle 5 dargestellt. Die Ergebnisse verdeutlichen. daß durch strömungsgünstige Bauweise der Lüftungsanlage (Pos. I) etwa 2/3 des Gesamtdruckverlustes. gegeniiber einer Anlage mit stromungsungünstiger Bauweise (Pos. 3) abgebaut werden kann.

Strömungsgünstige Bauweise bedeutet gegebenenfalls, strömungsgünstige Gestaltung der Kanalformstücke (vgl. hierzu Pos. 1 bis 6 mit Pos. 7 bis 12 aus Bild 3), strömungsgünstige Auswahl der Apparate (Schalldampfer. Filter. Erhitzer) und durchschnittlich um etwa 20% kleinere Luftgeschwindigkeiten. Die Verringerung der Luftgeschwindigkeit um 20% erfordert eine Vergrößerung der Kanalflächen um etwa 22% (vgl. Spalte 3 mit Spalte 2 aus Tabelle 5) bzw. um 13 m<sup>2</sup>. Setzt man einen spezifischen Kanalpreis mit rund

# Teil II. Teil I TAB 5/90

Dipl.-Ing. Franz Klosa. Weinheim

Im zweiten Teil dieses Aufsatzes zeigt der Autor anhand von Beispielen, wie groB das Energie- (Kosten-)Einsparpotential ist, das durch Verbesserung der Stromungseigenschaften bei RLT-Anlagen erreicht werden kann.

• 80 DM/m2 an, so ergeben sich die Mehrkosten der Kanalflachen mit 1040 DM. bzw. bei einer Annuitat von rund 10% mit 104 DM/a.

Tabelle 5: Zusammenstellung der Berechnungsergebnisse fiir die Beispiele 2.1, 2.2. und 2.3 der Kanalwiderstandsberechnungen

| Pos.           | ä<br><b>Beispiel</b><br><b>Bauweise</b> | Luft-<br>menge | Kanal-<br>fläche<br>2<br>E |                                       | Mittlere<br>Geschwindigkeit<br>W |     | Reibungs-<br>verluste<br>$R \cdot l$ |      | Einzel-<br>widerstände<br>5<br>E |      | Gesamt<br>Druckverlust<br>$R \cdot l$<br>$+Z$ |       |
|----------------|-----------------------------------------|----------------|----------------------------|---------------------------------------|----------------------------------|-----|--------------------------------------|------|----------------------------------|------|-----------------------------------------------|-------|
|                |                                         | V<br>$m^3/h$   |                            |                                       |                                  |     |                                      |      |                                  |      |                                               |       |
|                |                                         |                |                            |                                       |                                  |     |                                      |      |                                  |      |                                               |       |
|                |                                         |                |                            | Beispiel 2.1<br>Strömungs-<br>günstig | 3300                             | 72  | 122                                  | 5.17 | 80                               | 50.2 | 59                                            | 236.4 |
| $\overline{z}$ | Beispiel 2.2<br>weniger<br>günstig      | 3300           | 72                         | 122                                   | 5,14                             | 79  | 50.2                                 | 59   | 538.4                            | 67   | 588.6                                         | 66    |
| 3              | Beispiel 2.3<br>Strömungs-<br>ungünstig | 3300           | 59                         | 100                                   | 6.48                             | 100 | 84.6                                 | 100  | 807.8                            | 100  | 892.4                                         | 100   |

Tabelle 6: Zusammenstellung der Kosten aus den Beispielen 2.1, 2.2 und 2.3 der Kanai· widerstandsberechnungen

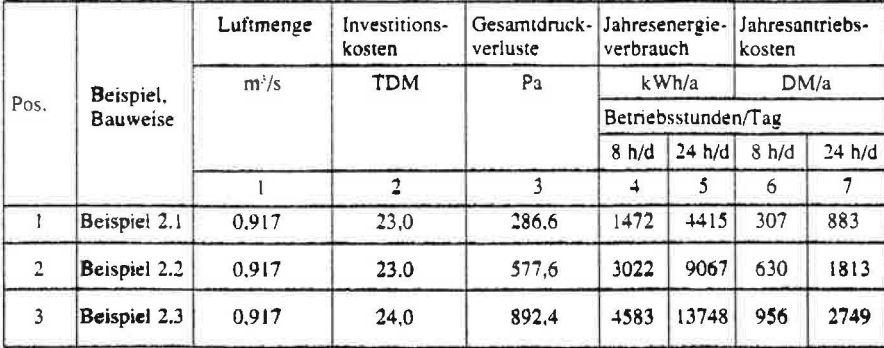

Weiterhin wird gezeigt, daß dies ein sehr geringer Betrag ist. im Vergleich mic der VergroBerung der Betriebskosten. die durch den größeren Druckverlust verursacht wird.

Die jahrlichen Betriebskosten filr den Antrieb des Ventilators. d. h. fiir die Überwindung der Druckverluste, können wie folgt ausgerechnet werden:

$$
K_{\rm a} = \overline{P} \cdot B_{\rm r} \cdot Z_{\rm a} \cdot K_{\rm s} \text{ in DM/a}
$$

Darin bedeuten:

- $K<sub>z</sub>$  = jährliche Betriebskosten für den Antrieb des Ventilators. DM/a
- $P =$  Leistungsbedarf des Ventilatormotors, kW
- $B_r$  = Betriebsstunden am Tag, h/d<br>  $Z_s$  = Betriebstage im Jahr, d/a<br>  $K_s$  = Spezifischer Energiepreis,
- $=$  Betriebstage im Jahr,  $d/a$
- $=$  Spezifischer Energiepreis, DM/kWh

Der Leistungsbedarf P errechnet sichwie folgt:

$$
P = \frac{V_s \cdot \Delta p_{\text{ges}}}{1000 \cdot \eta} \quad \text{in kW}
$$

 $V_s$  = Luftvolumenstrom. m<sup>3</sup>/s

 $\Delta p_{ges}$  = Gesamtdruckverlust. Pa

 $\eta$  = Wirkungsgrad des Ventilators

Nachfolgend wird das Beispiel aus Tabelle 6, Pos. 3 (strömungsungünstige Bauweise, 24 Std.-Betrieb) durchgerechnet, wobei die Betriebstage mit 350 d/a, der Wirkungsgrad mit 0.5 und der Preis der Elektroenergie für den Ventilatormotor mit 0,2 OM/kWh angenommen werden. Oiese Ansatze gelten dann auch für die anderen Beispiele (Tabelle 6).

$$
K_{\rm m} = \frac{0.917 \text{ m}^3\text{/s} \cdot 892.4 \text{ Pa}}{1000 \cdot 0.5}
$$
  
 
$$
\therefore 24 \text{ h/d} \cdot 350 \text{ d/a} \cdot 0.2 \text{ DM/kWh}
$$
  
= 2749 DM/a

Die Ergebnisse der Berechnung der Jahreskosten (Tabelle 6) zeigen deutlich. daß beim Betrieb an 8 h/Tag. der Mehraufwand an Investitionkosten für die Vergrößerung der Luftkanäle ( 1000 OM) schon nach ca. 1.5 Jahren durch Einsparung der Betriebskosten (956 OM - 307 OM= 649 DM) zurtickgezahlt wird: beim 24 Std.-Betrieb sogar schon nach einem halben Jahr (vgl. hierzu Beispiele 1 und 3 aus Tabelle 6).

Keine Vergrößerung der Kanalquerschnitte zur Verringerung der Luftgeschwindigkeit, sondem nur die Anwen-

**691** TAB 8/90 1.8 635

RAUMLUFTTECHNIK

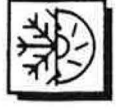

Bild 7: Druckverteilung in einem

Lüftungskanal

mit unveränder-

pressibles Medium).

Temperaturen

und bei  $t<sub>x</sub> = 20 °C$ 

zurückzuführen.

4.1 Statischer

statischen Druck:  $p$ :

1.9

den.

Die Abhängigkeit der Dichte vom

Druck ist in der Lüftungs- und Klima-

technik wegen den geringen vorhande-

nen Druckdifferenzen so gering, daß

man sie vernachlässigen kann (inkom-

der Temperatur muß berücksichtigt werden. Nach der Gasgleichung gilt bei gleichem Druck für verschiedene zwei

 $\rho_1/\rho_0 = T_0/T_1$ , vorher  $\rho_1 = \rho_0 \cdot T_0/T_1$ 

Die Abhängigkeit der Dichte von

Anhand dieser Gleichung kann mit den Ausgangswerten  $T<sub>o</sub> = 273$  K

 $(= 0^{\circ}C)$  und  $\rho_{0} = 1.293$  kg/m<sup>3</sup>, die Dichte von trockener Luft bei beliebiger Temperatur  $t_x$  (°C) ausgerechnet wer-

 $p_{1x} = 1,293 \cdot 273/(273 + t_x)$  kg/m<sup>3</sup> Die Dichte von trockener Luft bei z.B. t.

 $\rho_{30}$  = 1.293 · 273/(273 + 30)<br>= 1.165 kg/m3

 $p_{20} = 1.20$  kg/m<sup>3</sup>

immer etwas kleiner, da feuchte Luft

leichter als trockene ist. Dies ist auf den

zusätzlichen Teildruck des Dampfes

hat dies jedoch kein wesentlichen Ein-

fluß und kann vernachlässigt werden.

und dynamischer Druck

unterschied ein Fluid mit der Dichte p

(kg/m<sup>3</sup>) und der Geschwindigkeit w (m/

s), so stellen sich an den Meßorten 1 und

2 (Bild 6) unterschiedliche Druckhöhen

 $p_{y} = h_{1} \cdot p \cdot g$  [Pa]

Die Druckhöhe  $h_1$  entspricht dem

Strömt durch ein Rohr ohne Höhen-

Die Dichte von feuchter Luft ist

In der Lüftungs- und Klimatechnik

 $=$  30 °C beträgt dementsprechend,

tem Querschnitt

dung strömungsgünstigerer Formstükke, verkleinem die Betriebskosten um mehr als die Hälfte (vgl. hierzu Pos.1 und 2 aus Tabelle 6). Die Anwendung strömungsgünstigerer Formstücke (vgl. hierzu Pos. 1 bis 6 und Pos. 7 bis 12 aus Bild 3) dürfen normalerweise keine grö-Beren Investitionkosten verursachen.

Die zu den Beispielen herangezogerelativ kleine Belüftungsanlage (3300 m<sup>3</sup>/h) kann bei einer Luftwechselzahl von 5 und einer Raumhöhe von z. B.  $4$  m einen Raum mit nur  $150$  m<sup>3</sup> Fläche versorgen. Sinngemäß gelten jedoch diese Beispiele und die Energiebzw. Betriebskosteneinsparungen durch strömungsgünstigere Bauweise natürlich auch für große Lüftungs- und Klimaanlagen.

Die Kosteneinsparungen werden bei größeren Anlagen entsprechend und folgerichtig dann auch größer.

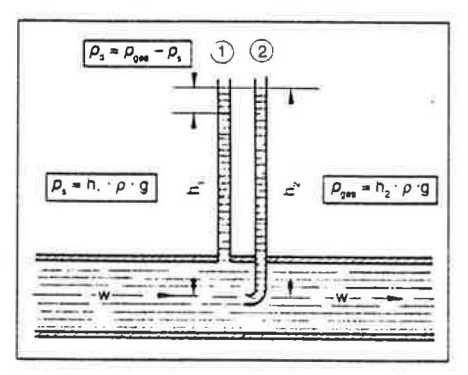

Bild 6: Darstellung des statischen, dynamischen und Gesamtdruckes beim Durchfluß einer Flüssigkeit (bzw. Luft) in einem Rohr

# 4 Strömungstechnik und Druckverteilung in Luftkanälen

Die Stoffeigenschaft der Luft, die bei der Lüftungs- und Klimatechnik das Fördermedium ist, wird hauptsächlich durch ihre Dichte  $\rho$  (kg/m<sup>3</sup>) beschrieben. Die Dichte p ist nicht konstant. sondern veränderlich. Wie die nachfolgende Gleichung für Gase zeigt, ist sie abhängig vom Druck und Temperatur.

- $= p/R \cdot T$  kg/m D
- = absoluter Druck  $P(N/m^2)$  $\overline{p}$
- = absolute Temperatur  $\tau$  $\boldsymbol{R}$

= Gaskonstante, für Luft  $= 287$  Nm/Kg · K = 462 J/kg · K

Damit ergibt sich für die Dichte der Luft bei 0°C und beim Luftdruck der Norm – Atmosphäre in Meereshöhe 1.01325 bar  $= 760$  mm Hg (Quecksilbersäure) = 760 Torr:  $101325$ 

$$
\rho_{o} = \frac{101.725}{287 \cdot 273} = 1.293 \text{ kg/m}^3
$$

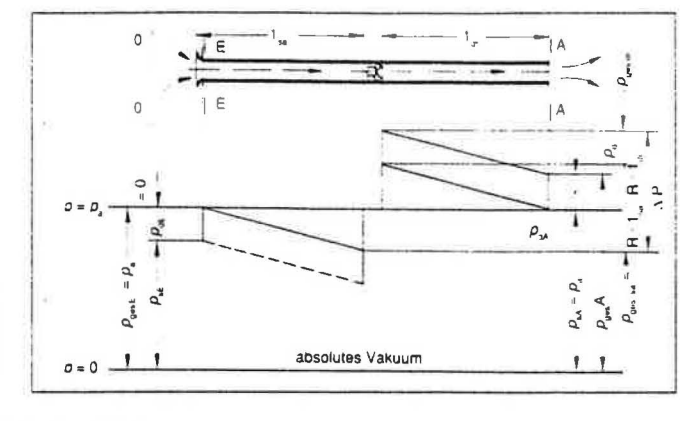

Legende zu Bild 7:

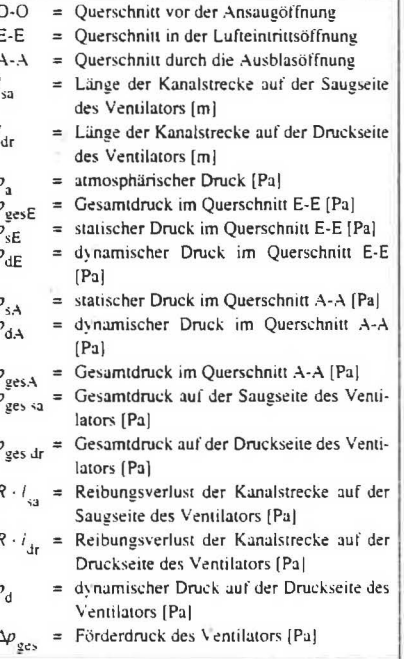

Die Druckhöhe  $h_2$  entspricht dem Gesamtdruck

$$
p_{\infty} = h_{\infty} \cdot \rho \cdot g \text{ [Pa]}
$$

Die Differenz von  $p_{\text{geo}}$  und  $p_{\text{c}}$  ergibt den dynamischen Druck, der sich gemäß der Bernoullischen Gleichung wie folgt darstellt:

$$
p_{\rm d} = \rho \cdot w^2 / 2 \, [\text{Pa}]
$$

= statischer Druck (Druck auf die Wan- $P,$  $d$ ung > [Pa]

- $\rho$ = Dichte der Luft [ $kg/m^3$ ]
- = Fallbeschleunigung  $(9.81)$  [m/s<sup>2</sup>] g
- $p_{\text{ge}}$  = Gesamtdruck [Pa]

 $W$ 

- = dynamischer Druck (Standdruck, Geschwindigkeitsdruck) [Pa]
	- $=$  Luftgeschwindigkeit [m/s]

In den betreffenden Grenzen des Luftdruckes in Lüftungskanälen, kann die Luft als Fluid mit unveränderlicher Dichte p betrachtet werden. Deshalb ist es gegebenenfalls zulässig auch für die Luft die Bernoullische Gleichung anzuwenden.

636 691 TAB 8/90

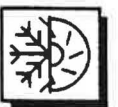

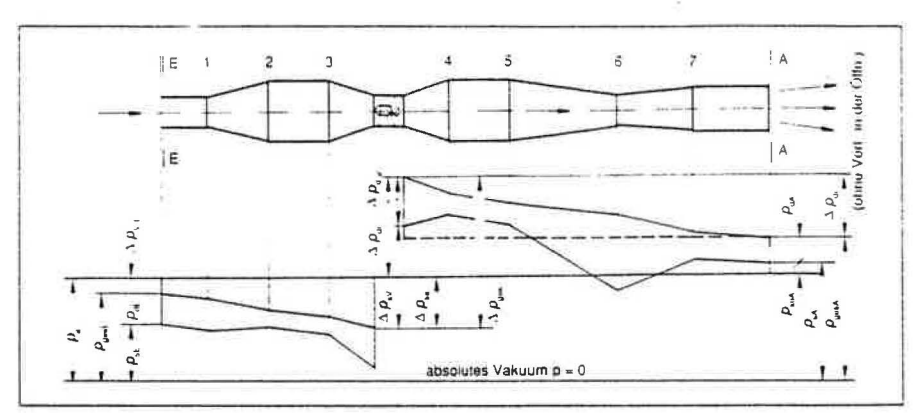

Bild 8: Druckverteilung im Lüftungskanal mit verschiedenen Querschnitten

#### Legende zu Bild 8:

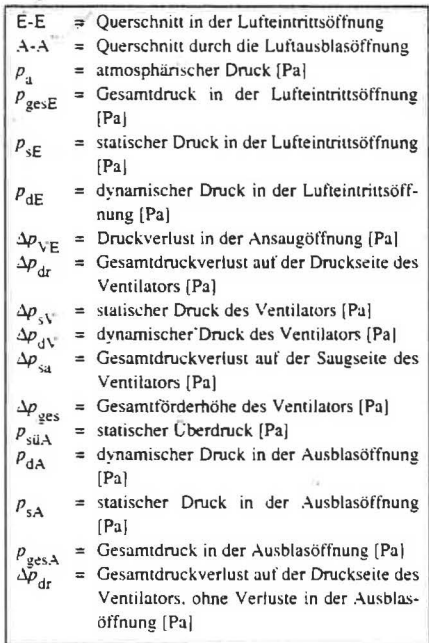

Die Bernoullische Gleichung verbindet die Zustandsgrößen der Luft (Geschwindigkeit, statischer Druck und geodätische Höhe) miteinander. Die Gleichung besagt, daß für jeden Punkt der Strömung die Summe aus Geschwindigkeits-. Druck- und Höhenenergie gleich ist. Dies gilt für eine stationäre Strömung: diese liegt vor, wenn die Zustandsgrößen an einem bestimmten Punkt zeitlich konstant sind.

 $\rho \cdot w^2/2 + p + \rho \cdot g \cdot h =$ konstant [Pa]

Bei Strömungen von Luft wird das durch die geodätische Höhe h beeinflussende Glied der Gleichung  $p \cdot g \cdot h$ . d. h. das Gewicht der Luftsäule, wegen Geringfügigkeit vernachlässigt. Demzufolge wird:

 $p \cdot w^2/2 + p_s = p_{\text{obs}}$  = konstant [Pa]

Der Gesamtdruck an jeder Stelle der Strömung ist also gleich groß bzw. unveränderlich.

Das zweite wichtige Gesetz bei Luftströmungen ist die Kontinuitätsgleichung. Gemäß diesem Gesetz ist in einem unverzweigten Luft-Kanalnetz an jeder Stelle bei konstanter Dichte. der Volumenstrom gleich.

 $V = w \cdot F =$ konstant

 $=$  Luftvolumenstrom [m3/s]

$$
v =
$$
 Strömungsgeschwindigkeit [m/s]

$$
F =
$$
 durchströmte Fläche [m2]

## 4.2 Druckverteilung im Lüftungskanal ohne Querschnittsveränderung

Nachfolgend wird die Luftströmung in einem einfachen geradem Kanal ohne Querschnittsveränderung betrachtet (Bild 7). Um festzustellen, welche Drücke in der Lufteintrittsöffnung E (Aussaugung) herrschen, wird die Bernoullische Gleichung für zwei Querschnitte ausgeschrieben: erstens für den Querschnitt 0-0 in einer gewissen Entfernung vor der Luftansaugung in dem Luftgeschwindigkeit praktisch die gleich 0 ist und zweitens für den Querschnitt E-E, der sich unmittelbar hinter der Fläche der Ansaugöffnung befindet. Wenn man den Druckverlust an der Ansaugöffnung aus dem Auge läßt. der allenfalls durch entsprechende Abrundung des Ansaugstutzens sehr minimiert werden kann (vgl. hierzu die Widerstandsbeiwerte aus Bild 3. Pos. 6 und  $(2)$ , so ist

$$
p_{\rm so} + \rho \cdot W_{\rm o}^2/2 = p_{\rm se} + \rho \cdot W_{\rm E}^2/2
$$

 $p_{so}$  = statischer Druck im Querschnitt 0-0.  $[Pa]$ 

 $p_{\text{de}} = \rho \cdot w_0^2/2 =$  dynamischer Druck im Querschnitt 0-0 [Pa]

- $W^2$  = Luftgeschwindigkeit im Querschnitt  $0-0$  [Pa]
- = Dichte der Luft,  $kg/m^3$

Die gleichen Bezeichnungen gelten entsprechend im Querschnitt E-E.

Weil  $p_{\rm so} = p_{\rm a} (p_{\rm a} = \text{atm. Druck})$  und  $p \cdot$  $w^2/2 = 0$ , (weil  $w_0 = 0$ ) ist  $p_a = p_{\text{SE}} + \rho$ .  $w^2/2$  und  $p_{sE} = p_a - \rho \cdot W_E^2/2$  $(1)$ 

Daraus ist ersichtlich, daß der statische Druck im Ansaugstutzen kleiner als der atmosphärische Druck sein muß. da der dynamische Druck aufgrund der physikalischen Eigenschaften immer einen positiven Wert aufweist. Dieses Merkmal resultiert daraus, daß die kinetische Energie eines Gases bei dessen Aufprall auf ein Hindernis, sich immer auf einen positiven statischen Druck verändert.

RAUMLUFTTECHNIK

Beim Subtrahieren von beiden Seiten der Gleichung (1) jeweils des Wertes  $p$ , wird

$$
p_{\rm s} = p_{\rm s} = -\rho \cdot W_{\rm g}^2 / 2 \tag{2}
$$

Die linke Seite der Gleichung (2) entspricht dem statischen Luftdruck gemessen im Verhältnis zum atmosphärischen Druck, also dem relativen statischem Druck  $p_{sEr}$ . Mit der Bezeichnung<br>des dynamischen Druckes  $p_m$  ergibt sich

$$
p_{\rm sEr} = -p_{\rm d}
$$

Das Zeichen minus bei dem positiven Wert des dynamischen Druckes  $p_d$ zeigt, daß der relative statische Druck in der Lufteintrittsöffnung negativ ist, d. h. in der Ansaugöffnung herrscht ein statischer Unterdruck.

Der Gesamtdruck in der Lufteintrittsöffnung bei Zugrundelegung eines Eintrittsstutzens ohne Druckverluste beträgt wie aus der Gleichung (2) hervorgeht:

$$
p_{\rm vE} + \rho \cdot W_{\rm E} / 2 = p_{\rm gesE} = p_{\rm u}
$$

Der Gesamtdruck ist also gleich dem atmosphärischen Druck.

Geht man weiter vom Lufteintrittsstutzen, entlang des Kanals, in Richtung der Luftströmung. so wird der Gesamtdruck immer kleiner, da ein Teil der Energie der Luft für die Überwindung der Reibungsverluste verbraucht wird. Unmittelbar vor dem Ventilator beträgt der gesamte Luftdruck:

$$
p_{\text{gen } sa} = p_{\text{a}} - R \cdot l_{\text{sa}}
$$

 $p_{\text{geo}}$  = Gesamtluftdruck vor dem Ventilator  $(Bild 7)$  [Pa]

- = atmosphärischer Druck [Pa]  $\overline{D}$
- $R^{\dagger}$ = spezifischer Reibungsverlust [Pa/m]
- = Länge der Kanalstrecke auf der  $l_{\rm su}$ Saugseite des Ventilators (Bild 7)  $[m]$

Aufgrund dessen, daß im gesamten Kanal die Luftgeschwindigkeit w gleich ist, ist der dynamische Druck im beliebigen Kanalquerschnitt ebenfalls gleich  $(p_1 = \rho \cdot w^2/2).$ 

691 TAB 8/90 637  $1.10$ 

RAUMLUFTTECHNIK

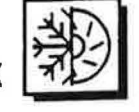

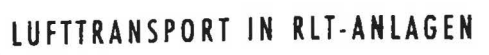

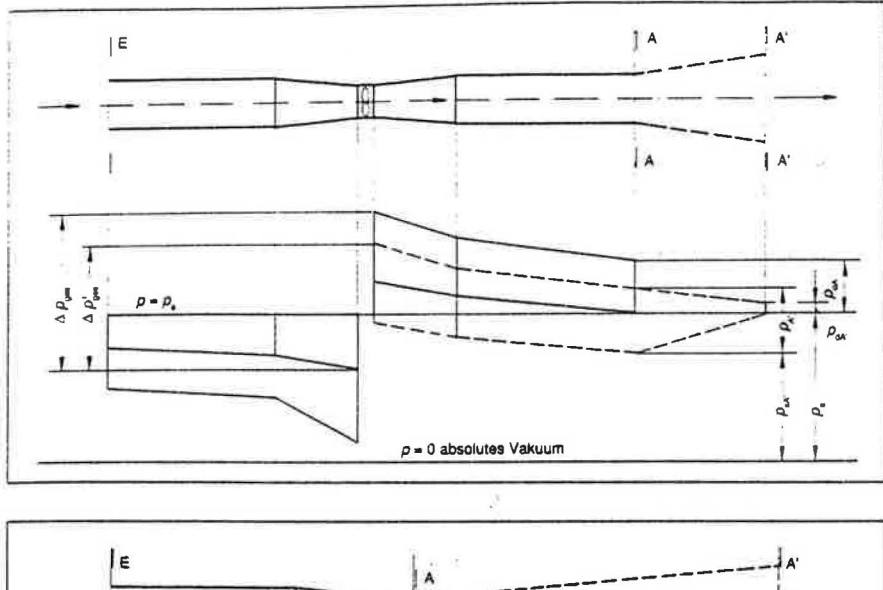

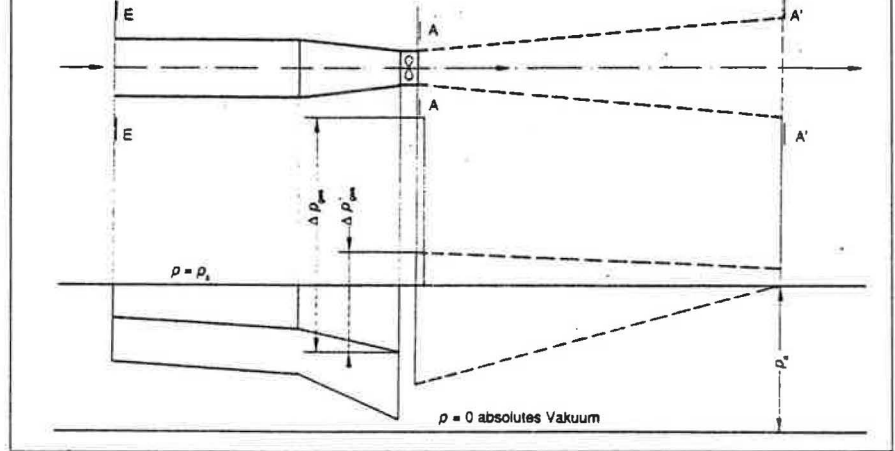

Für den Querschnitt unmittelbar vor dem Ventilator ist

$$
p_{\text{ges sa}} = p_{\text{a}} - R \cdot l_{\text{sa}} = p_{\text{s sa}} + \rho \cdot W^2 / 2
$$
  
words  

$$
p_{\text{ex}} = p_{\text{a}} - R \cdot l_{\text{ex}} - \rho \cdot W^2 / 2
$$

= statischer Druck auf der Saugseite  $P_{s,sa}$ des Ventilators [Pa]

Auf dem Druckteil der Anlage (Bild 7) in der Ausblasöffnung ist, wie vorher erwähnt, der statische Druck gleich dem atmosphärischem Druck [Pa]. Aufgrund dessen beträgt der Gesamtdruck in der Ausblasöffnung

 $p_{\text{ges A}} = p_{\text{a}} + \rho \cdot W^2/2 = p_{\text{a}} + p_{\text{d}}$  $p_{\text{ges A}} = \text{Gesamtdruck}$  in der Ausblasöffnung (Bild 6) [Pa]

In Richtung von der Ausblasöffnung zum Ventilator muß der Druck, gemäß der Bernoullischen Gleichung, linear ansteigen. Betrachtet man die Querschnitte unmittelbar hinter dem Ventilator und in der Ausblasöffnung, so ergibt sich

$$
p_{\text{ges dr}} = p_{\text{ges A}} + R \cdot l_{\text{dw}} = p_{\text{a}} + p_{\text{d}} + R \cdot l_{\text{dr}}
$$
  
638 691 TAB 8/90 1.11

 $p_{\text{ges dr}} = \text{Gesamtdruck}$  auf der Druckseite des Ventilators [Pa]

= Länge der Kanalstrecke auf der  $l_{\rm dr}$ Druckseite des Ventilators (Bild 7)

Um eine bestimmte Menge umzuwälzen, muß der Ventilator der Luft folgende Energien übergeben:

- Energie zur Überwindung der Rei- $\overline{a}$ bungsverluste auf der Saugseite und der Reibungsverluste auf der Druckseite, also  $\overline{R} \cdot l_{\text{sa}} + \overline{R} \cdot l_{\text{dr}}$
- Energie, die die Luft mit sich aus der Ausblasöffnung hinausträgt.

Diese Energien, die vom Ventilator in Form von Druck erzeugt werden, werden als Gesamtdruckerhöhung. Gesamtdruckdifferenz bzw. auch Förderdruck mit  $\Delta p_{\text{ges}}$  bezeichnet.

Dieser Druck ist gleich der Differenz des gesamten absoluten Druckes p<sub>ees dr</sub> in der Drucköffnung und des gesamten absoluten Druckes  $p_{\text{ges sa}}$  in der Ansaugöffnung des Ventilators

$$
\Delta p_{\rm ges} = p_{\rm ges dr} - p_{\rm ges sa}
$$

Bild 9: Einfluß der Anwendung eines Diffusors am Ende des Druckkanals auf die Druckverhältnisse der Anlage und auf die erforderliche Druckhöhe des Ventilators

#### Legende zu Bild 9 und 10:

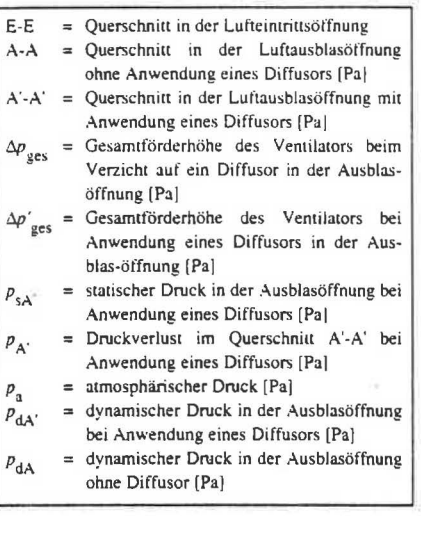

Bild 10: Einfluß der Anwendung eines Diffusors unmittelbar hinter dem Druckstutzen eines saugseitig arbeitenden Ventilators auf die Druckverhältnisse und erforderliche Förderhöhe des Ventilators

### 4.3 Druckverteilung im Lüftungskanal mit Querschnittsveränderungen

Die nachfolgenden Betrachtungen der Druckverteilung in einem Lüftungskanal mit Querschnittsveränderungen, werden durch Bild 8 erläuert.

Ausgehend davon, daß der Lufteintritt in die Ansaugöffnung mit einem lokalen Einzelwiderstand verbunden ist, der ein Druckabfall  $\Delta p_{\rm v_E}$  verursacht. kann man anhand der Bernoullischen Gleichung für den Querschnitt in einer gewissen Entfernung vor der Ansaugöffnung (wo die Luftgeschwindigkeit = 0 ist) und für den Querschnitt E-E folgendes aufschreiben:

$$
p_a = p_{sE} + p_{dE} + \Delta p_{vE}
$$
, woher

$$
\mathbf{p}_{\rm sE} = \mathbf{p}_{\rm a} - \Delta \mathbf{p}_{\rm vE} - \mathbf{p}_{\rm dE}
$$

Der Gesamtdruck beträgt:

$$
p_{\text{gesE}} = p_{\text{se}} + p_{\text{de}} = p_{\text{a}} - \Delta p_{\text{VE}} - p_{\text{de}} + p_{\text{de}}
$$

$$
= p_{\text{a}} - \Delta p_{\text{VE}}
$$

- = statischer Druck in der Ansaugöff- $P_{SE}$ nung [Pa]
- = dynamischer Druck in der Ansaug- $P_{\text{dE}}$ öffnung [Pa]

 $\Delta p_{\text{VE}}$  = Druckverlust in der Ansaugöffnung  $[Pa]$ 

 $\ddot{\ddot{\phantom{}}}$ 

 $p_{\text{gen}} = \text{Gesamtdruck}$  in der Ansaugöffnung - [Pa]

Auf der Strecke E-1. die ein konstanten Querschnitt besitzt. verringert sich der Gesamtdruckverlust linear aufgrund der Reibungsverluste. Der dynamsische Druck bleibt unveranden.

Infolgedessen verringert sich auch der statische Druck. als Differenz zwischen dem Gesamtdruck und dem dynamischen Druck.

Auf der Teilstrecke 1-2 der Kanalerweiterung wird der Gesamtdruck schneller abnehmen, da zu den Reibungsverlusten auch noch der Einzelwiderstand hinzukommt.

Im ersten Augenblick gewinnt man den Eindruck, daB sich auf der Teilstrecke 1-2 auch der statische Druck verringem muB. Es kann jedoch auch anders sein. Um diese Situation zu erläutern, ist es notwendig, die Bernoullische Gleichung fiir die Querschnitte am Anfang und am Ende des Diffusors aufzustellen.

$$
p_{s1} + p_{d1} = p_{s2} + p_{d2} + \Delta p_{vd}
$$
 woher

$$
p_{s1} - p_{d2} = \Delta p_{vd} - (p_{d1} - p_{d2})
$$
 (3)

- $p_{s1}$  = statischer Druck am Anfang des Diffusors [Pa]
- $p_{s2}$  = statischer Druck am Ende des Diffusors [Pa]
- $p_{d1}$  = dynamischer Druck am Anfang des Diffusors [Pa]
- $p_{d2}$  = dynamischer Druck am Ende des Diffusors [Pa]

 $p_{\text{v}_d}$  = Druckverlust im Diffusor [Pa]

Wenn die Luftgeschwindigkeit im Diffusor sich derart verringert. daß  $(p_{\rm dl})$  $-p_{d2}$ ) >  $\Delta p_{\rm{v}_d}$  ist. was beim kleinen Winkelraum und glatten Innenwanden des Diffusors passieren kann. so wird die linke Seite der Gleichung (3) den Minuswert annehmen.

Dies bedeutet. daß  $p_{s2} > p_{s1}$  ist.

Die Differenz  $p_{d1} - p_{d2}$  ist der sog. befreite dynamische Druck.

Bild 8 zeigt. daB sich im Diffusor 1- 2 ein Tei! des dynamischen Druckes befreit hat, wodurch. trotz der Druckverluste im Diffusor. der statische Druck auf dieser Strecke gewachsen ist.

Es ist zu beachten. daB die Linie der Gesamtdruckwerte  $p_{\text{ges}}$  in Richtung der Luftstromung gesehen. standig fallen muB. aufgrund des standigen Druckverlustes zur Oberwindung der Widerstande. Der Gesamtdruck-Abfall (Verlust) im Saugkanal ist in Bild 8 mit  $\Delta p$ , bezeichnet. Diese Darstellung verdeutlicht eine ständige Transformation des stati-

schen Druckes in den dynamischen Druck und umgekehrt. Der in dem Diffusor frei werdende dynamische Druck verursacht einen Anstieg des statischen Druckes. der Anstieg der Geschwindigkeit in den Konfusoren findet auf Kosten des statischen Druckes statt. Im Konfusor 5-6 fallt der statische Druck sogar unter den atmospharischen Druck. Der Ventilator muB. wie auch im vorherigen Beispiel. der Luft eine Energie abgeben. die die Luft beim Verlassen der Ausblasoffnung mit sich fortnimmt. das ist  $p_{dA} = \rho \cdot W_A^2/2$ 

Am Ausblas des Druckkanals ist der Gesamtdruck  $p_{\text{gesA}}$  die Summe des statischen Druckes  $p_{sA}$  und des dynamischen Druckes  $p_{dA}$ . Der statische Druck  $p_{SA}$  ist größer als der atmosphärische Druck  $p_A$ . Die Differenz  $p_{sA} - p_a$ , also der statische Uberdruck  $p_{\text{sub}}$  dient zur Uberwindung des tatsachlichen Widerstandes in der Ausblasöffnung in Form eines Gitters. Jalousie oder ähnlichen.

Verfolgt man die Druckverhaltnisse im Lüftungskanal (Bild 8) vom Querschnitt in Richtung nach links zum Ventilator. so ist zu ersehen. daB der Gesamtdruck sich um den Druck der zur Oberwindung der Reibungsverluste und der Einzelwiderstände benötigt wird. vergr6Bert. Der dynamische Druck stabilisert sich in jedem Querschnitt. in Abhangigkeit der Luftgeschwindigkeit in diesem Querschnitt.

Aufgrund dessen, daB die Widerstandsbeiwerte an der Ausblasöffnung die verlorene kinetische Energie berücksichtigen. reicht es. zur Berechnung des Forderdruckes des Ventilators  $\Delta p_{\text{ges}}$  die Druckverluste auf der Saugund Druckseite des Ventilators aufzuaddieren

$$
\Delta p_{\rm ges} = \Delta p_{\rm sa} + \Delta p_{\rm dr}
$$

Der Gesamtdruck des Ventilators gliedert sich auf den statistischen und dynamischen Druck. Der dynamische Druck des Ventilators ist der dynamische Druck im Druckstutzen. Die Differenz des Gesamtdruckes und des dynamischen ergibc den statischen Druck des Ventilators  $\Delta p$ <sub>s</sub>.

Aus Bild 8 folgt. daß  $p_{\rm d} > p_{\rm d}$ .

Dies bedeutet. daB ein Tei! des dynamischen Yentilatordruckes, gegebenenfalls im Druckkanal, in statischen Druck umgewandelt und zur Oberwindung der Strömungsverluste ausgenutzt wurde. Zur Verringerung der Druckverluste auf der Druckseite des Ventilators kann an der Ausblasoffnung ein Diffusor angewendet werden.

## **4.4 Die Bedeutung eines Diffusors am Ende des Druckkanals**

Seim Nichtvorhandensein eines Diffusors am Ende der Druckleitung (Bild 9. Querschnitt A-A) ist der Druck~ verlust durch die verlorene kinetische Energie am Ausblas gleich  $p_{\text{da}}$ .  $\Delta p_{\text{ge}}$ entspricht dem Gesamtdruck des Ventilators, der beim Nichtvorhandensein eines Diffursors und bei einer bestimmten Luftmenge erforderlich wird, um die Druckverluste zu liberwinden. Wenn an das Ende des Druckkanals ein Diffusor mit nicht zu großem Raumwinkel angebracht wird (Bild 9, gestrichelte Darstellung A-A-A'-A'), wird die Ausblasgeschwindigkeit geringer. daher auch gleichsam der Verlust der Ausblasenergie reduziert wird und zwar auf  $p_{\text{da}}$ .

Aus der Bemoullischen Gleichung fiir die Endquerschnitte des Diffusors

$$
p_{a} + p_{dA} = p_{SA} + p_{A} - \Delta p_{V}
$$

geht hervor. daB

$$
p_{sA} = p_a - (p_{A'} - p_{dA} - \Delta p_{V})
$$

 $p_{dA}$  = Druckverlust am Ausblas bei Anwendung eines Diffusors [Pa]

 $p_{sA}$  = statischer Druck bei Anwendung eines Diffusors [Pa] -

 $p_A$  = Druckverlust im Querschnitt A' bei Anwendung eines Diffusors [Pa]

 $\Delta p_{y}$  = Druckverlust im Diffusor [Pa]

Die Druckverteilung im Kanal mit einem Diffusor ist in Bild 9 mit der gestrichelten Linie verdeutlicht. Man sieht. daB bei Anwendung eines Diffusors der erforderliche Gesamtdruck  $\Delta p_{\text{ges}}$  kleiner ist (vgl. Einzelwiderstände aus Bild 3. Pos. 6 und 12). Bei kleinen Druckverlusten im Diffusor ( $\Delta p_{\rm v}$ ) und groBer Differenz der dynamischen Drücke. wird der statische bedingte Druck  $(p_{\rm A} - p_{\rm a})$  negativ. was aus dem Diagramm (Bild 9) deutlich hervorgeht. Ein insbesonderer groBer Druckverlust am Ausblas entsteht in dem Fall, wenn der Ventilator saugseitig am Ende eines Kanals arbeitet und die Luft direkt ins Freie blast. Die Anwendung eines Ausblasdiffusors wird gegebenenfalls die Druckverluste deutlich verringern (Bild JO). Die vorgebrachten Ausfuhrungen zeigen, daB mit der Anwendung nur eines Diffusors eine groBe Menge von Energie und Betriebskosten bei Berücksichtigung der vielen Jahre der Nutzungsdauer der Anlage eingespart werden kann. Dies gilt sinngemäß auch für die noch vielen anderen vorhandenen Verbesserungsmoglichkeiten der Strömungstechnik in RLT-Anlagen.

**691** TAB 8/90 1.12 639